# PRESENTATION DE LA METHODE STATIS PERMETTANT L'ANALYSE CONJOINTE DE PLUSIEURS TABLEAUX DE DONNEES QUANTITATIVES

## Christine LAVIT\*

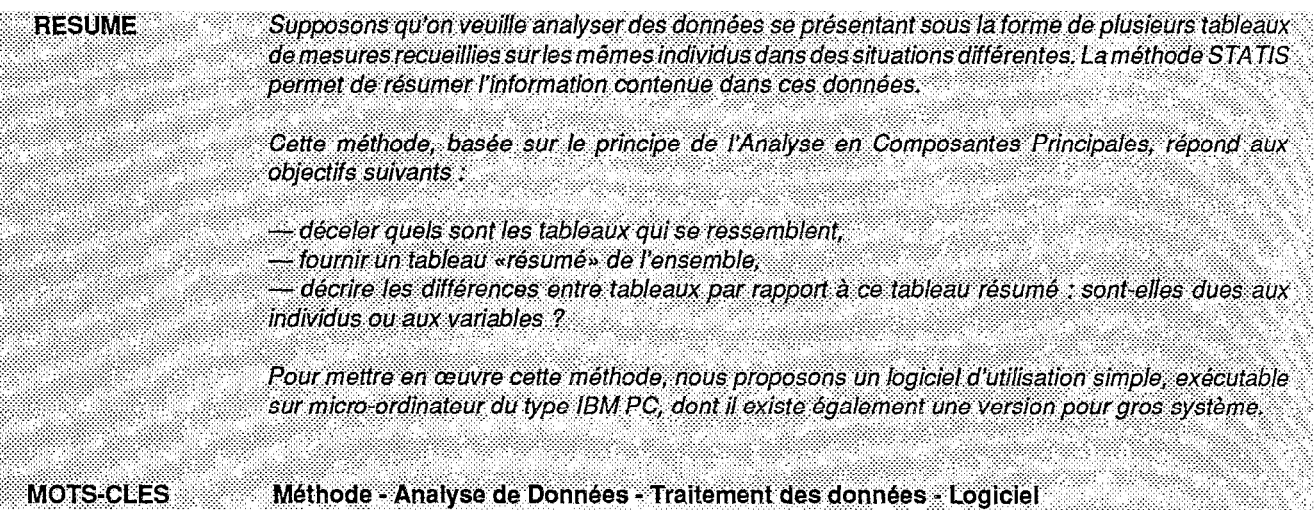

# INTRODUCTION

i?: Pour explorer des données qui se présentent sous la forme d'un tableau contenant les valeurs de caractères (ou variables) prises par un ensemble d'individus, le chercheur dispose de techniques danalyse de données, comme l'Analyse en Composantes Principales (ACP), développées il y a une quinzaine d'années, et largement utilisées depuis.

Parfois le protocole de l'expérimentation conduit à considérer que les données recueillies forment, ? en fait, un ensemble de tableaux (une succession de tableaux lorsqu'ils sont mesurés à des dates différentes, par exemple).

Si ce sont les mêmes variables (en colonnes) qui sont mesurées sur les mêmes individus (correspondant aux lignes), on peut juxtaposer tableaux  $X_i$ , ...,  $X_k$  pour obtenir le tableau suivant :

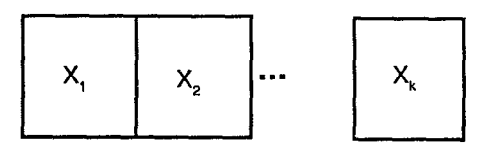

. . Mais l'ACP de ce grand tableau n'est pas satisfaisante car les variables sont le plus souvent \$; 5 fortement corrélées d'un tableau à l'autre, et on ne peut pas suivre l'évolution des individus. On peut également empiler les tableaux pour en faire I'ACP, mais alors les variables n'interviennent que par <sup>8</sup> leurs corrélations «intra».

\* Unité de Biométrie. ENSA.M - INRA - USTL

 $\mathbb{R}$ ..:.:. ..'  $\ddot{\phantom{r}}$ 

. . .  $\ddot{\ddot{\ddot{\bf s}}}$  .

Différentes techniques d'analyse conjointe de tableaux de données sont actuellement proposées. Certaines cherchent à reconstruire le «cube» de données à partir d'un petit nombre d'individus types, de variables latentes et de conditions prototypes. D'autres supposent l'existence d'un modèle sous-jacent, ou d'une structure commune aux tableaux. D'autres enfin tiennent compte de la structure ordonnée du temps pour analyser une succession de tableaux. Peu de programmes sont diffusés à l'heure actuelle : INDSCAL, CANDECOMP - PARAFAC, TUCKER.... dans les logiciels de langue anglaise (consulter la monographie de KROONENBERG à ce sujet) ; l'Analyse Factorielle Multiple, l'Analyse Canonique Généralisée, STATIS... dans les logiciels français.

# I-DESCRIPTION RAPIDE DE LA METHODE STATIS

La méthode STATIS est une méthode exploratroire d'Analyse de Données, qui s'applique à des données quantitatives : p tableaux de mesures X, ont été recueillies en différentes occasions sur les mêmes individus.

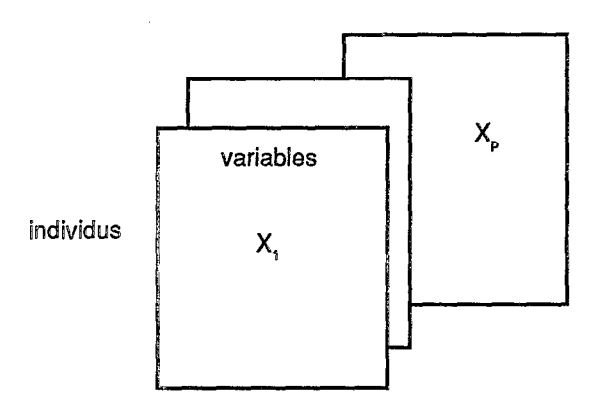

L'idée essentielle de la méthode est la recherche d'une structure commune aux tableaux, qu'on appelle intrastructure. Pour le tableau X., cette structure est décrite par les distances mutuelles entre individus, déduites du tableau de produits scalaires  $W_k = X_k X_k^*$ 

#### 1. Analyse globale des relations entre tableaux.

analyse globale des ressemblances entre tableaux

On compare les tableaux au moyen des «objets» W. Par opposition au terme intrastructure qui décrit la structure des individus à l'intérieur d'un tableau, on appelle interstructure les relations entre  $t$ ableaux, décrites par les distances entre  $\mathsf{W}_{\nu}$ . Ces distances sont déduites du produit scalaire de Hilbert-Schmidt entre applications linéaires.

A partir de ces produits scalaires, on construit une image euclidienne plane des tableaux. Soit M.,..., M. le nuage des points-tableaux :

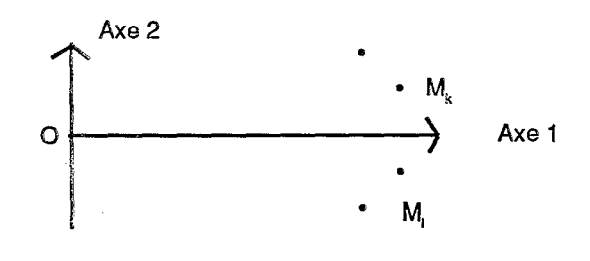

Le cosinus de l'angle entre les vecteurs OM, et OM, est l'approximation du produit scalaire normé entre W, et W, appelé coefficient RV. Un coéfficient RV proche de 1 signifie qu'on a la même structure des individus à l'intérieur des tableaux  $X_k$  et  $X_i$  et que les positions mutuelles des individus sont stables.

#### 2. Positions compromis des individus.

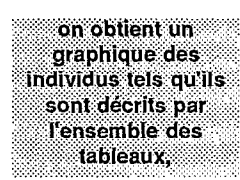

A partir de l'image euclidienne des tableaux, on construit un objet compromis W qui peut être considéré comme un tableau de produits scalaires entre individus.

L'image euclidienne des individus, associée à ces produits scalaires, représente les positions mutuelles compromis des individus tels qu'ils sont décrits par l'ensemble des tableaux.

Lorsque les distances entre objets W, déterminées dans l'interstructure, sont faibles, on peut affirmer qu'il existe bien une structure des individus, commune aux tableaux. Cette structure est alors décrite par les distances compromis entre individus.

qu'on interprète à l'aide des variables de chaque tableau. Corrélations des variables avec les axes du compromis. On peut considérer que les coordonées des individus sur un axe sont les valeurs d'une variable fictive, appelée «composante principale». Pour interpréter les positions des individus le long de l'axe, on calcule les corrélations de la composante principale avec les variables des différents tableaux, ou avec des variables exogènes dont on connaîtrait les valeurs sur les individus.

#### 3. Trajectoires des individus.

Dans ce graphique, on trace la trajectoire de chaque individu tel qu'il est décrit par les différents tableaux.

Dans l'image euclidienne compromis des individus, on trace la trajectoire de chaque individu en utilisant la technique des points supplémentaires. L'interstructure a mis en évidence, sans les expliquer, les écarts entre tableaux. Les trajectoires permettent de déceler quels sont les individus responsables de ces écarts.

Lorsque, sur le graphique des corrélations des variables avec les axes du compromis, les points se regroupent nettement par variable, on peut donner un nom aux axes et interpréter le sens de parcours des trajectoires. Ce cas est fréquent, car les variables sont souvent fortement autocorrélées dans les différentes études.

A Noter: Pour une analyse d'un phénomène évolutif, la méthode donnerait les mêmes résultats si on intervertissait l'ordre des tableaux. Par conséquent, lorsque les tableaux sont indicés par le temps, la structure ordonnée du temps n'intervient qu'implicitement dans l'interprétation des trajectoires.

## **II -- UTILISATIONS POSSIBLES**

La méthode STATIS est basée sur le principe de l'Analyse en Composantes Principales, et sur les notions de moyenne et de corrélations entre variables : les ressemblances entre tableaux s'interprètent en termes de corrélations, les trajectoires décrivent l'évolution de chaque individu par rapport à l'évolution de l'individu moyen. Il faut donc que ces notions aient un sens. La méthode a été conçue pour des données quantitatives, mais on peut l'appliquer à des données «qualitatives en échelle», l'interprétation se fait alors en termes de corrélations de rang.

## 1. Premier exemple : chaque tableau correspond à l'opinion d'un juge

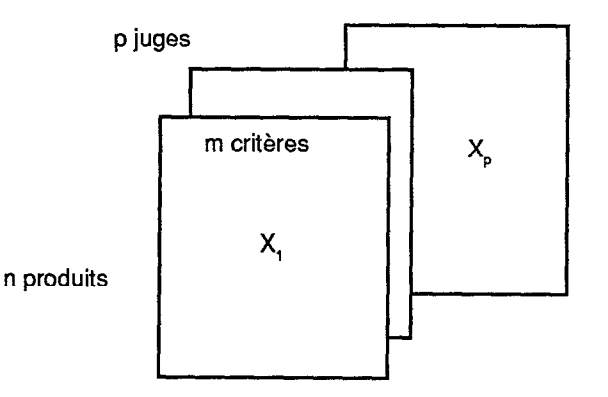

L'interstructure permet de repérer quels sont les juges dont les réponses sont voisines, et quels sont ceux dont les opinions divergent. Le compromis fournit une répartition des produits qui résume l'opinion «majoritaire» qui ressort de l'enquête. Enfin, l'examen des trajectoires, qu'il vaudrait mieux dans ce cas nommer «écarts» entre les juges, donne une idée des produits qui ont fait l'unanimité, et de ceux pour lesquels il y a désaccord entre les juges.

### 2. Deuxième exemple : Les tableaux de mesures décrivent la composition du latex lorsqu'il est prélevé à différentes hauteurs du tronc.

optimiser la production de latex

Objectif de l'étude. Le caoutchouc naturel est extrait du latex qui est un cytoplasme cellulaire situé en particulier dans l'écorce de l'Hévéa. Le latex est prélevé par saignée, c'est à dire par écoulement Fe long d'une encoohe decoupée dans I'éoorce de l'arbre. Une bonne comprehension des mécanismes biologiques permet d'optimiser la production sans épuiser les réserves de l'arbre, ce qui pourrait nuire à sa rentabilité future. On sait par exemple, que la fréquence de saignée et la stimulation de l'arbre par application de produits chimiques sur l'encoche, influencent la quantité de latex produite.

Description des données. L'expérimentation que nous allons décrire a pour but d'étudier. l'évolution de la composition du latex lorsqu'il est prélevé à différentes hauteurs sur le tronc de l'arbre, et plus particulièrement l'influence de la greffe de couronne sur cette évolution.

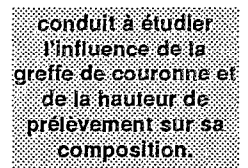

On a donc considéré un lot d'arbres témoins et un lot d'arbres dont la couronne foliaire résulte d'une e l'influence de la<br>greffe de couronne et greffe. Le latex a été prélevé à neuf hauteurs différentes s'échelonnant le long du tronc. Le premier prélèvement est éffectué sous l'encoche de saignée, tandis que les trois derniers sont situés, dans le cas des arbres greffés, au dessus de la greffe. Sur le latex récolté, on a mesuré les taux de s,li~ii~~,~,~~aal?~,~~~~~~~~~ :'i:.:..:.~:.:.:.:.:.:-:.:.: ..y.. ~.:.:.:.:.~::.:.:.):.:.):.:.:.:.:.:.:.:.:.;. magnésium, de phosphore, de thiols, de glucides et d'extrait sec. Les valeurs de ces variables reflètent l'état physiologique de l'arbre.

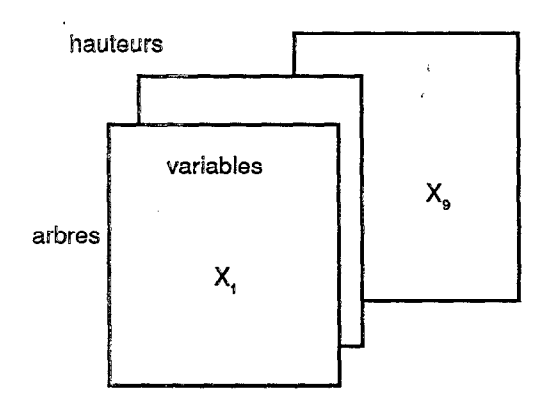

#### résultats globaux

visualisation de l'influence de la grette a l'aide des trajectoires d'arbres "moven"

Résultats. Lorsqu'on applique fa méthode STATIS à ces données, un premier résultat global met en évidence les écarts entre tableaux, c'est-à-dire entre hauteurs de prélèvement. En particulier, les prélèvements situés autour de l'encoche qui correspondent à des zones très activées, se distinguent des autres.

Sur un deuxième graphique, chaque arbre est représenté par un point «compromis». Les arbres témoins se séparent nettement des arbres greffés, ce qui signifie que l'influence de la greffe semble se faire sentir de façon globale sur l'arbre.

Trajectoires de points moyens. La dernière étape de la méthode trace la «trajectoire» de chaque arbre, c'est-à- dire les différentes positions de l'arbre décrit par chaque tableau. Ces trajectoires individuelles ne nous intéressent pas particulièrement. Par contre, on visualise la différence entre les deux traitements en créant un arbre «moyen» fictif pour chaque traitement, et en traçant la trajectoire de ces deux arbres supplémentaires. Les deux trajectoires se séparent très nettement,

<sup>(\*)</sup> expérjmentation réalisée par !'lnstltut de Recherche sur le caoutchouc, GRAD.

et montrent que l'évolution de la composition physiologique du latex le long du tronc diffère suivant le traitement. De plus, le sens de parcours des trajectoires s'interprète en fonction de la teneur en extrait sec et en glucides, et donne une explication de la différence constatée entre les traitements.

## 3. Troisième exemple : suivi de patients

Le logiciel STATIS permet de trier les individus selon un critère qualitatif, et de ne tracer que les trajectoires du groupe d'individus sélectionnés. Au vu des trajectoires, on peut caractériser ce groupe, mais aussi le comparer à une autre groupe puisque les graphiques sont réalisés avec la même échelle.

Prenons comme exemple le fichier proposé par l'Association pour la Méthodologie de la Recherche en Psychiatrie, comme base commune pour la confrontation de différentes méthodes d'analyse, aux Journées de Statistique 1985 et 1986.

Description des données. Le fichier décrit le suivi, sur huit mois, de 230 patients atteints de dépression nerveuse. Pendant la première période s'étalant sur deux mois, ces patients sont traités par un anti-dépresseur. Pendant la deuxième période de six mois, les patients sont divisés en trois groupes. Le premier groupe continue à être traité par l'anti-dépresseur, le second groupe est traité par l'anti-dépresseur pendant deux mois puis reçoit un placebo, le troisième groupe recoit un placebo pendant toute la période.

Un contrôle est effectué au début et à la fin de la première période, et tous les deux mois pour la deuxième période. Les données recueillies sont de plusieurs types. La situation familiale, professionnelle, sociale, psychologique du patient est décrite par un certain nombre de variables qualitatives. Lors de chaque contrôle, la dépression est évaluée à l'aide d'une vingtaine de scores. Enfin, on dispose des réponses de chaque patient à un questionnaire sur les événements intercurrents, survenus entre deux contrôles.

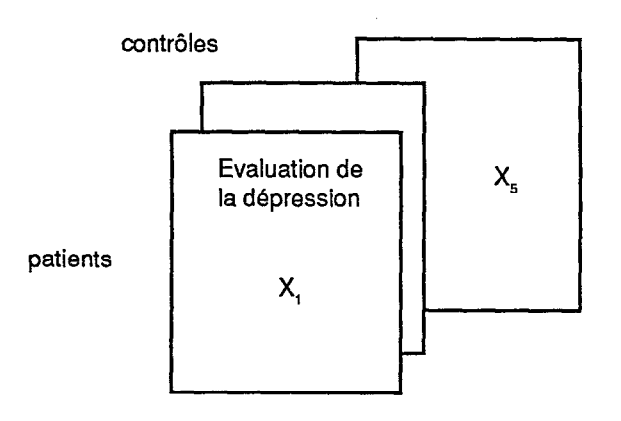

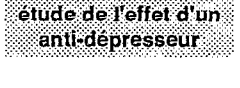

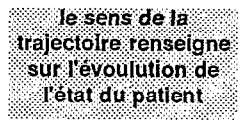

Tri des traiectoires. Dans cet exemple, le sens de parcours de la trajectoire d'un patient renseigne sur l'évolution de sa dépression. Une traiectoire dirigée vers le bas et la gauche du graphique reflète une aggravation de la dépression. A l'opposé, une trajectoire évoluant vers le haut et la droite du graphique indique une amélioration de l'état du patient. Le nombre de patients étant très élevé, la sélection des trajectoires selon un ou plusieurs critères qualitatifs s'avère très utile pour infirmer ou confirmer des hypothèses.

On peut s'intéresser, par exemple, à la comparaison des trois traitements, sur les femmes entre 40 et 50 ans souffrant d'un type particulier de dépression. Ou juger de l'impact de certains événements intercurrents sur l'état du patient, etc.

Contrairement à l'exemple précédent, nous connaissons un grand nombre d'informations sur chaque patient. La trajectoire moyenne du groupe des femmes de 40 à 50 ans, souffrant d'une dépression réactionnelle apporterait peu d'informations. Par contre, l'examen des trajectoires individuelles de ces patientes donne une idée de la disparité des évolutions, et incite à en rechercher l'explication au moyen d'autres critères.

#### données manquantes

Suivi des patients sortis de l'étude prématurément. Les patients qui n'ont pas subi les derniers contrôles sont traités en éléments supplémentaires. Le logiciel offre la possibilité de ne tracer que la partie connue de la trajectoire, qui s'interprète avec les mêmes règles que la trajectoire complète. On peut ensuite, de la même facon que précédemment, trier les patients suivant la raison de sortie de l'étude : refus d'un traitement prolongé, effets secondaires nécessitant l'arrêt du traitement. patients perdus de vue, résultat thérapeutique jugé insuffisant, etc.

## III - INTERPRETATION DES RESULTATS FOURNIS PAR LA METHODE STATIS SUR DES DONNEES ECONOMIQUES DECRIVANT L'EVOLUTION DES PROVINCES ESPAGNOLES ENTRE 1960 ET 1979

#### 1. Evolution globale de l'économie espagnole entre 1960 et 1979

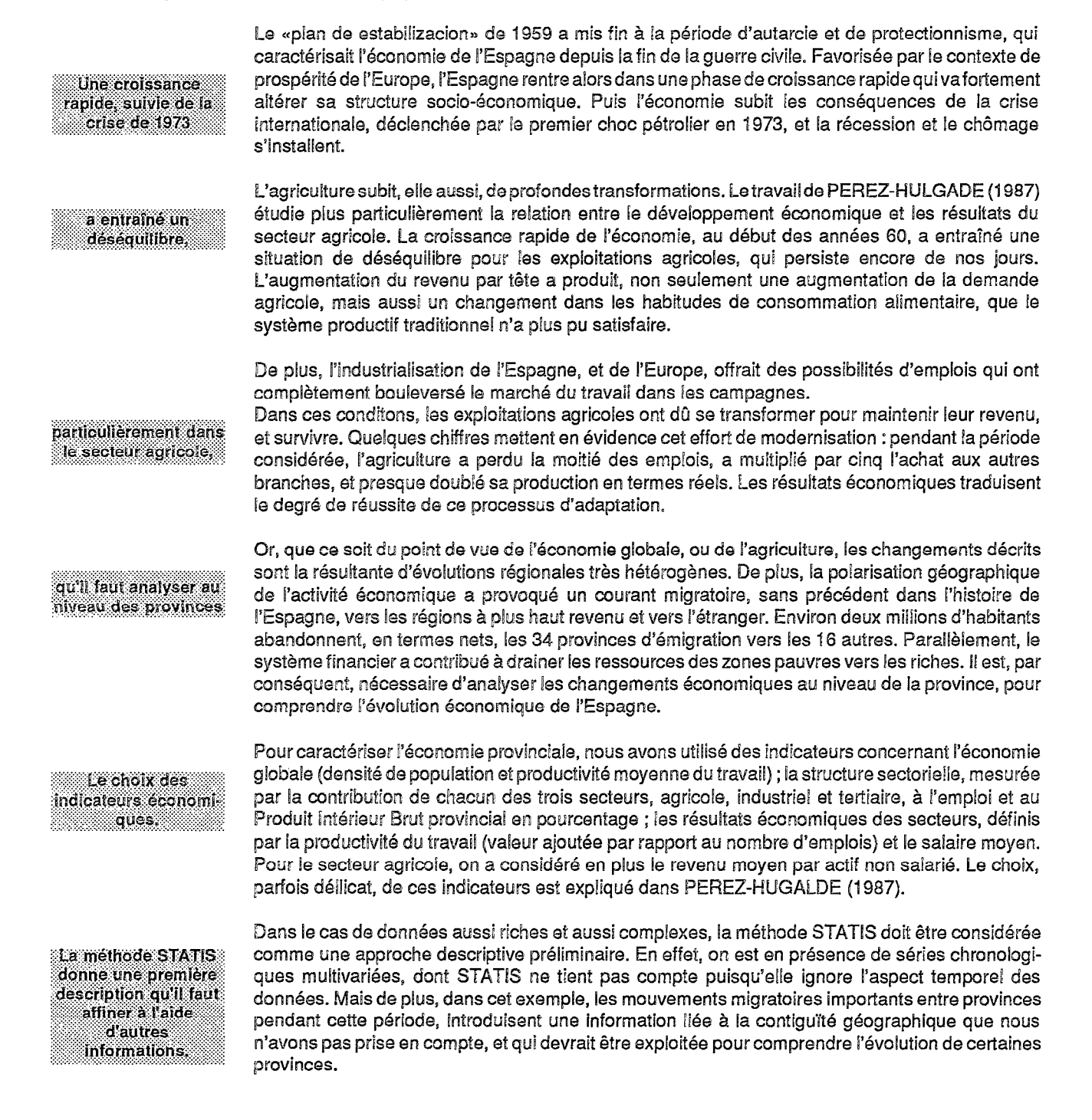

#### 2. Interprétation de l'interstructure

Les coefficients RV entre les années sont particulièrement élevés. Ce qui signifie que les positions mutuelles des provinces évoluent peu d'une année à l'autre, principalement entre 1960 et 1967. Par contre, les normes des W<sub>k</sub>évoluent. La diminution régulière de la norme, à partir du maximum atteint en 1967, indique que les corrélations entre les variables d'une même année sont de moins évolution globale en moins fortes. Nous verrons que cela se traduit par une spécialisation, de plus en plus marquée, des provinces.

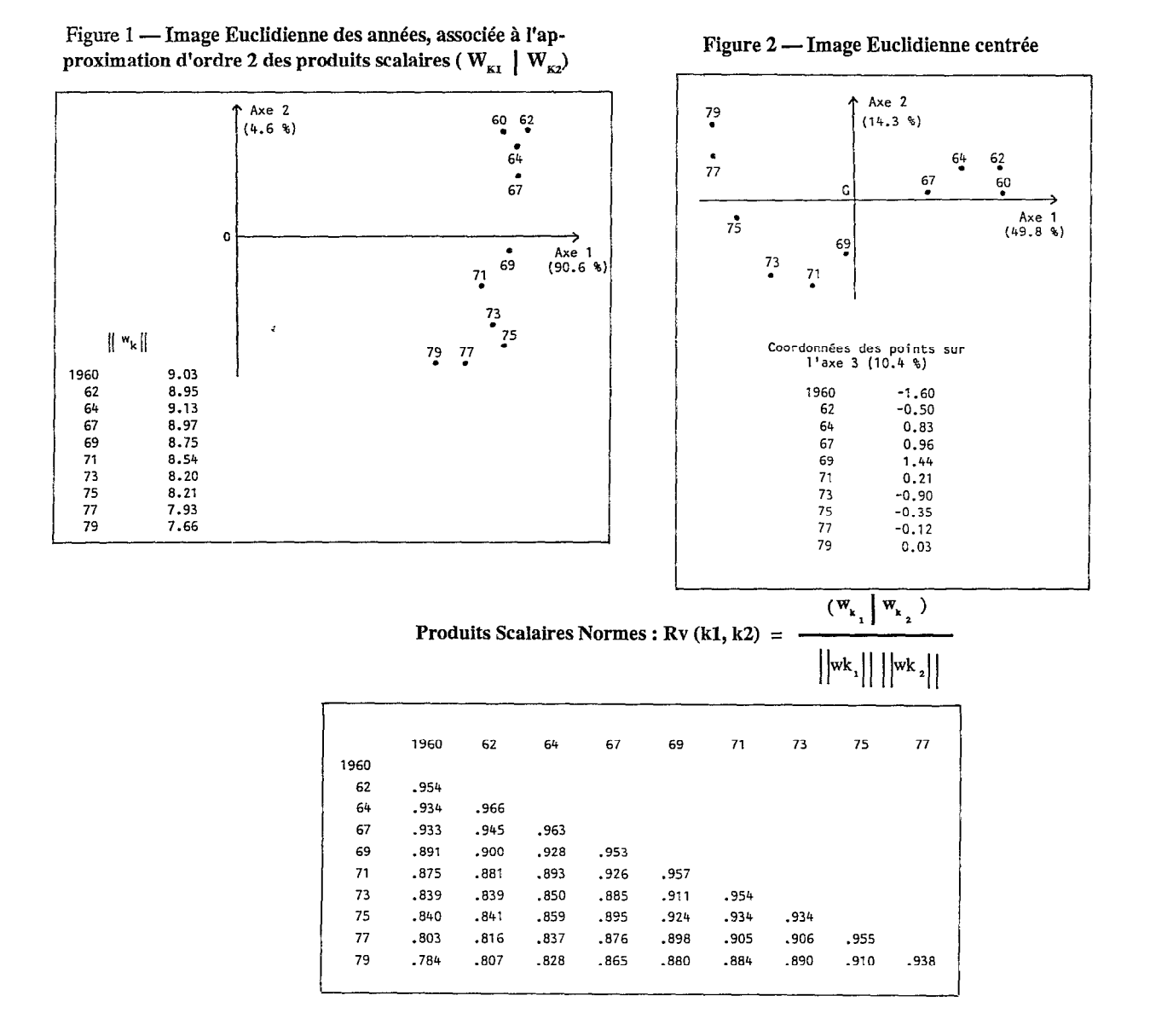

# 3. Signification économique des axes du compromis

Le graphique des corrélations des variables de chaque tableau avec les axes du compromis, permet de comparer l'évolution des différents secteurs, de donner une signification économique aux axes, et d'interpréter la situation compromis et les trajectoires des provinces (Fig. n°3 et n°4).

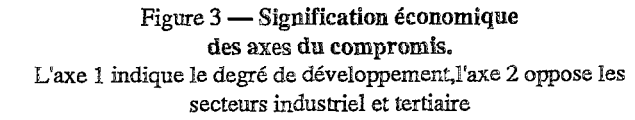

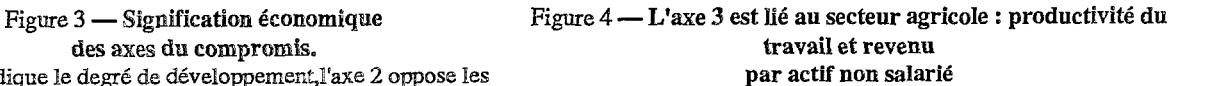

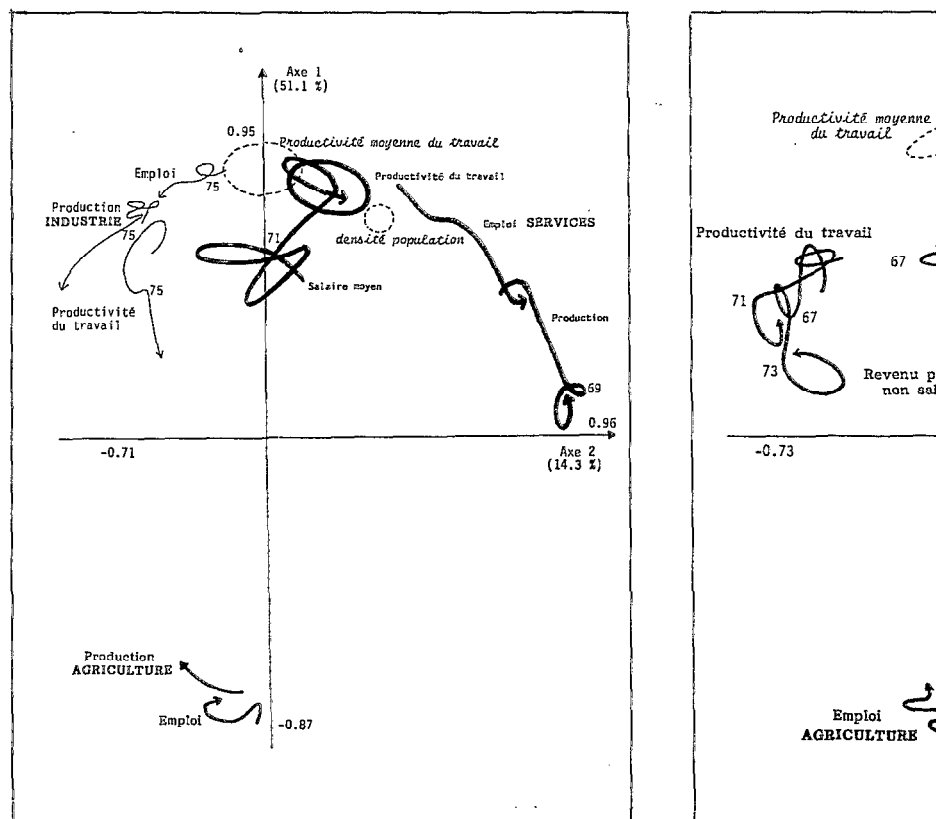

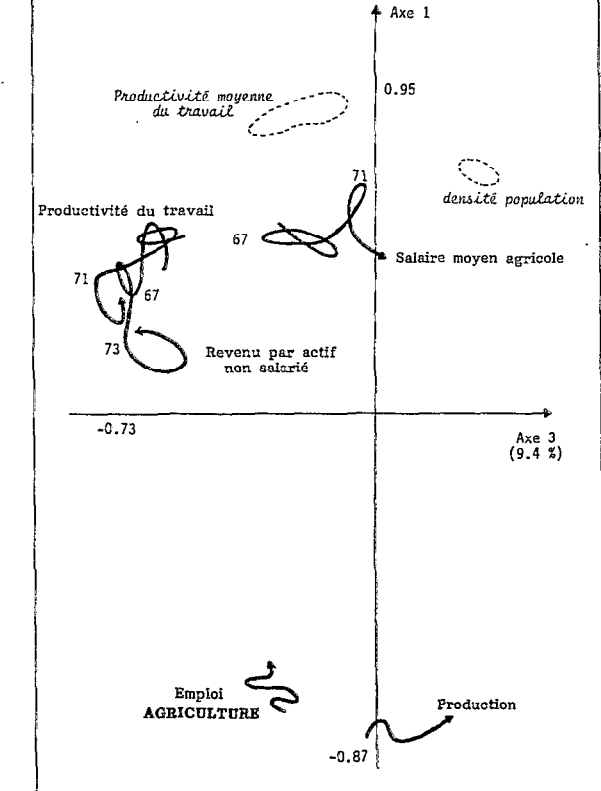

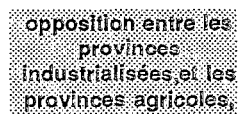

Degré de déveicppement. Toutes les variables, sauf celles qui représentent le poids du secteur agricole dans l'ensemble économique (production et emploi dans l'agriculture), sont corrélées avec le premier axe du compromis. Cet axe, représentant un fort pourcentage de l'inertie, discrimine les provinces selon leur degré de développement. II oppose les provinces tndustriatisées, à forte densité de population, qui ont une productivité moyenne du travail élevée, et de bons résultats économiques dans les secteurs non agricoles, à celles qui ont les caractéristiques contraires parmi lesquelles on remarque, en particulier, les provinces qui ont un secteur prépondérant.

entre le secteur industriel et le secteur tertiaire

Opposition Industrie, tertiaire. Le deuxième axe oppose le secteur tertiaire au secteur industriei. En effet, tout au long de la période, [es variables production et emploi du secteur tertiaire sont de plus en plus correiées avec l'axe 2 et, simultanément, de moins en moins corrélées avec l'axe 1. Par contre la productivité du travail de ce secteur reste corréiée avec le premier axe, et peut être considérée comme une caractéristique significative du degré de développement.

Le déplacement des variables production et emploi du secteur industriel, est comparable à celui du secteur tertiaire, mais de signe contraire sur le deuxième axe, plus tardif, et de moindre intensité. Contrairement au secteur tertiaire, la productivité du travail industriel est de moins en moins corrélée avec le premier axe, et n'est plus un indicateur du degré de développement à la fin de la période.

Agriculture. La productivité du travail agricole, et le revenu par actif non salarié dans ce secteur, sont très corrélés (la corrélation oscille entre 0.64 et 0.77 durant la période étudiée), et définissent letroisième axe. Parallèlement, ces variables sont de moins en moins corrélées avec le premier axe, Cela signifie que les agricukeurs riches ne se trouvent pas nécessairement dans les régions à fort degré de développement.

Par contre, la variable salaire moyen du secteur agricole est davantage corrélée avec le degré de développement de 67 à 75. Les travailleurs agricoles perçoivent donc des salaires dont le niveau semble dépendre plus des caractéristiques économiques générales, que de l'efficacité du secteur.

#### 4. Positions compromis des provinces

. . . . . . :... .. . . .: .A.. . . . . i::':~~~ii:~~~~,~~~~i~~~~,~ :... Une simple observation des points compromis sur la figure no5 met en évidence la forte disparité e gisparite des des provinces espagnoles, quant à leur développement. La situation tout à fait exceptionnelle de<br>Diovinces Barcelone, du Pays Basque (Vizcaya, Guipuzcoa et Alava), et de Madrid dénote l'existence d'un progrès économique non comparable à celui du reste de l'Espagne.

selon leur dominante Mous pouvons remarquer d'autre part, que les provinces moyennement développées se séparent<br>économique. Il sur l'axe 2 selon leur dominante économique. Ainsi nous retrouvons, éloignées à droite, de « le nombreuses provinces de la côte méditerranéenne (Malaga, Granada, Cadiz, Valencia, Murcia, Alméria), les Baléares et les îles Canaries, pour lesquels le secteur services est prépondérant. Sur la gauche se trouvent des provinces dont la structure économique est plus équilibrée, ou nettement industrialisée comme Oviedo.

> Les provinces présentant le plus faible niveau de développement ne se séparent pas sur le deuxième axe, parce que leur structure économique est dominée par la composante agricole. Dans les provinces d'Orense et de Lugo, situées en bas du graphique, l'emploi agricole représente en moyenne sur la période, 57 % du total.

Le développement et les resultats agricoles ne sont pas liés

La position compromis des provinces dans la plan 1-3 (figure n°6) illustre le peu de liaison constatée entre les résultats de l'agriculture, et le développement global. En effet, les provinces les plus développées ont des résultats moyens, ou faibles, dans l'agriculture. Par contre, de nombreuses provinces à faible niveau de développement ont un secteur agricole efficace, ou des exploitations bien rémunérées. Nous obsewons que les provinces qui enregistrent, en moyenne, les résultats les plus défavorables sont celles de la Galice (Orense, Lugo, Pontevedra et la Corufia) et de la côte cantabrique (Santander, Oviedo, Vizcaya et Guipuzcoa). Bien que ces provinces aient des niveaux de développement différents, elles ont la caractéristique commune d'être orientées vers l'élevage bovin.

Figure 5 - Position compromis et trajectoires des provinces dans le plan 1.2.

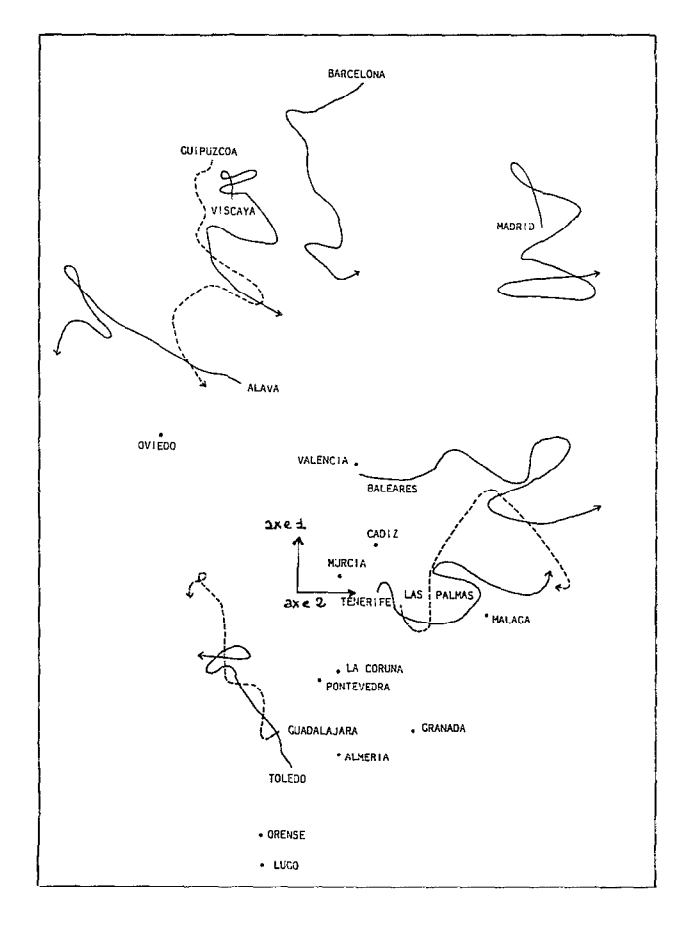

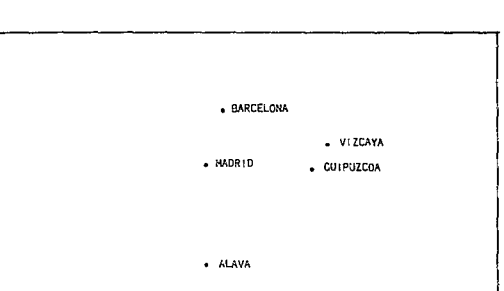

Figure 6 - Positions compromis et trajectoires des provinces dans le plan 1.3.

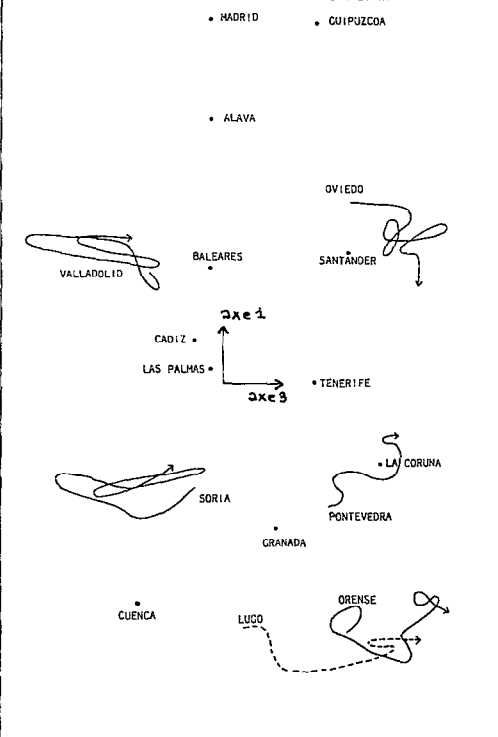

#### 5. Trajectoires des provinces

Provinces dont le développement économique est en progression

Nous allons expliquer l'évolution des provinces dont les déplacements sont importants, sur les figures n°5 et n°6. Les tableaux permettent un retour aux données, pour les années extrêmes 1960 et 1979.

En général, les provinces qui ont une trajectoire ascendante sur la figure n°5, et qui améliorent par conséquent leur niveau de développement, sont celles pour lesquelles on constate une progression du poids de l'industrie, et où la productivité du travail a évolué plus rapidement que la movenne. C'est le cas, par exemple, de Guadalajara, de Toledo, et d'Alava. On peut observer cependant que la capacité d'entraînement économique du secteur industriel, est moins forte pendant les années 70 que dans la décennie précédente : les trajectoires tournent sur elles-mêmes à partir de cette date.

Tableau 1 — Données concernant les provinces qui ont connu une progression ou une régression importante de leur niveau de développement. La moyenne de chaque variable pour une année a été ramenée à 100

|                                                                                                    | <b>GUADALAJARA</b>           |                                | <b>TOLEDO</b>                 |                               | <b>GUIPUZCOA</b>                 |                                 | <b>VIZCAYA</b>                   |                                  |
|----------------------------------------------------------------------------------------------------|------------------------------|--------------------------------|-------------------------------|-------------------------------|----------------------------------|---------------------------------|----------------------------------|----------------------------------|
|                                                                                                    | 1960                         | 1979                           | 1960                          | 1979                          | 1960                             | 1979                            | 1960                             | 1979                             |
| EMPLO1<br><b>AGRICULTURE</b><br>INDUSTRIE<br><b>SERVICES</b>                                       | 126.7<br>73.6<br>82.5        | 90.7<br>116.4<br>95.8          | 127.4<br>72.6<br>82.2         | 116.8<br>107.0<br>85.7        | 22.9<br>202.3<br>130.7           | 24.1<br>164.3<br>96.8           | 26.8<br>201.6<br>129.1           | 14.8<br>164.4<br>105.8           |
| PRODUCT I ON<br><b>ACRICULTURE</b><br>INDUSTRIE<br><b>SERVICES</b>                                 | 130.8<br>87.3<br>87.9        | 112.6<br>115.4<br>89.0         | 164.5<br>56.1<br>86.8         | 150.8<br>105.2<br>86.7        | 14.0<br>176.9<br>92.8            | 16.9<br>145.3<br>88.3           | 19.4<br>177.9<br>98.5            | 13.8<br>137.5<br>95.7            |
| PRODUCTIVITE DU<br>TRAVAIL<br><b>GLOBALE</b><br><b>ACRICULTURE</b><br><b>INDUSTRIE</b><br>SERVICES | 80.4<br>87.5<br>94.7<br>86.8 | 100.9<br>123.7<br>98.9<br>94.3 | 79.6<br>108.2<br>61.0<br>85.2 | 91.1<br>116.0<br>88.6<br>92.7 | 182.6<br>118.3<br>158.5<br>131.4 | 117.2<br>80.9<br>102.5<br>107.5 | 157.9<br>120.3<br>138.3<br>122.1 | 122.0<br>112.2<br>100.8<br>110.9 |

Tableau 2-Provinces en forte progression dans le secteur services

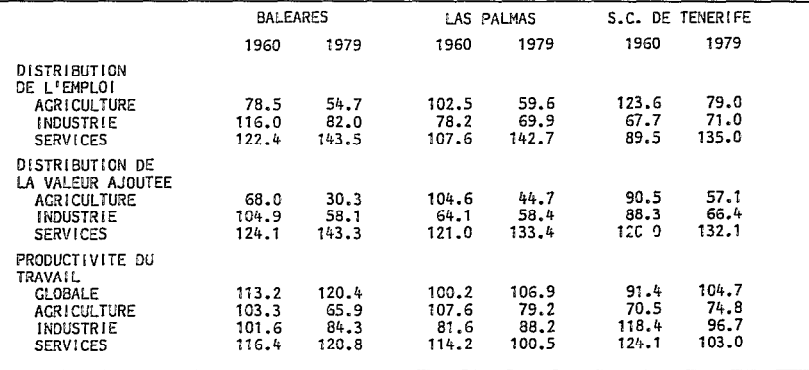

Tableau 3 - Résultats du secteur agricole pour les provinces à orientation bovine.

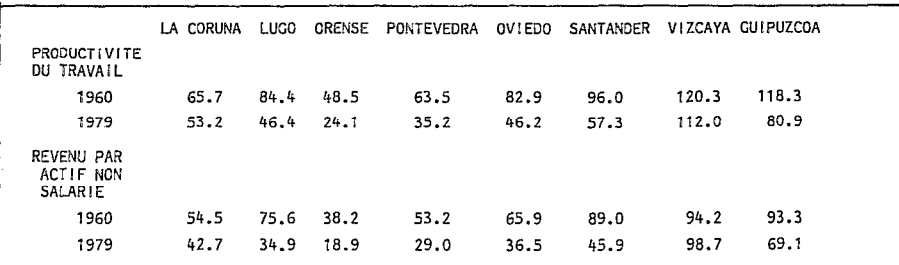

en regression.

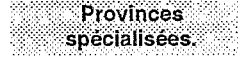

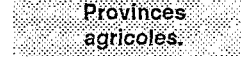

Les régions de vieille tradition industrielle comme le Pays Basque (Vizcaya, Guipuzcoa), Asturias (Oviedo), et Cantabrie (Santander) n'ont plus un niveau de développement relatif aussi fart à la fin de la période. Cette tendance est illustrée sur la figure n05 par les trajectoires de Vizcaya et de Guipuzcoa, dont la «dégringolade» le long de l'axe 1 s'accélère àpartirde lafin des années 60. Les observations que nous venons de faire expliquent le comportement des variables significatives du poids de l'industrie, dont la corrélation avec le premier axe diminue. En particulier, à partir de 1973, la productivité du travail industriel évolue moins rapidement dans les provinces industrielles du Pays Basque, Asturias, et Cantabrie, que la moyenne.

Toujours sur la figure n"5, les déplacements latéraux vers la droite sont significatifs d'un processus de spécialisation dans le secteur tertiaire. C'est ie cas de provinces qui avaient déjà un secteur service important au début des années 60 (le point de latrajectoire pour l'année 1960 est sur ladroite du graphique), comme les Baléares, les îles Canaries ainsi que certaines provinces de la côte Méditerranéenne. Mais cela n'a pas entraîné une progression significative de leur développement économique : leurs trajectoires sont, dans l'ensemble, horizontales.

Sur la figure n°6, les mouvements vers la gauche sont significatifs d'une amélioration des résultats économiques du secteur agricole. Ces mouvements concernent essentiellement des provinces moyennement développées, qui avaient déjà de bons résultats dans ce secteur au début de la période.

II n'y a pas de trajectoires pratiquement horizontales, sans changement de direction, camme celles des provinces touristiques de la figure n°5. En effet, les trajectoires oscillent le plus souvent, parallèlement au troisième axe avec de grandes amplitudes, comme celles de Valladolid et de Soria, et semblent caractériser des agricultures extensives, dont les résultats sont soumis aux conditions climatiques, ou aux aléas du marché. Par contre, les provinces àorientation bovine comme Orense, Lugo, Oviedo, qui avaient au départ un secteur agricole peu efficace, voient leurs résultats agricoles se dégrader.

# **CONCLUSION**

cet article présente, de façon très succinte, une méthode d'analyse conjointe de tableaux de de tableaux de tableaux de la méthode STATIS, au moven d'exemples d'anolication. Le chercheur peut données quantitatives, la méthode STATIS, au moyen d'exemples d'application. Le chercheur peut reconnaître ainsi les analogies avec ses propres problématiques, et avoir un aperçu de ce que peut  $\mathop{\otimes}\limits$  lui apporter une méthode adaptée à ce type de données.

# **BIBLIOGRAPHIE**

KROONENBERG, P., 1983.— Three mode principal component analysis.— PAYS BAS : DSWO Press.

PEREZ HUGALDE C. - Evolucion de las relaciones entre la productividad del trabajo en la agricultura, las estructuras agrarias y el desarollo economico en Espana (1960-1979). Un analisis mediante metodos estadisticos multivariables, Thèse de doctorat, Université Polytechnique de Madrid, 1987.

La théorie mathématique de la méthode STATIS se touve dans :

ESCOUFIER, Y., 1977.- Operators related to a data matrix, Recent developments in statistics. - North-Holland, p. 125-131,.

ESCOUFIER, Y., 1880. -- L'analyse conjointe de plusieurs matrices de données. -- in : Biométrie et temps., p. 59-76.

GLAÇON, F,.,1981. - Analyse conjointe de pluisieurs matrices de données. Comparaison de différentes méthodes. - Th. 3<sup>e</sup> cycle, Grenoble.

LAVIT,C., 1988. - Analyse conjointe de tableaux quantitatifs., Paris : MASSON (collection méthode + programmes)

Résultats de différentes techniques d'analyse conjointe de tableaux sur un même jeu de données :

ESCOUFIER Y., BERNARD M.C, LAVIT C., BARRE A., FICHET B., CARLIER A., FOUCART T., LAFAYE J.Y, 1985.- Analyse conjointe de plusieurs tableaux de données.- In : numéro spécial de Statistique et Analyse des Données, n° 10 (1).

SEMPE M., KROONENBERG P.M., LAVIT C., PERNIN M.O., LEWI PJ, CALOMME G., VAN HOOF J., PONTIER J., MINEO A., 1987 .- Multivariate and longitudinal data on growing children, Data analysis : the ins and outs of solving real problems.- London Plenum .- p 7-112.

#### Comparaison théorique :

CARLIER A., LAVIT C., PAGES M., PERNIN M.O., TURLOT J.C., (à paraître).- Analysis of data tables indexed by time : a comparative review.- Proceedings of International Meeting on the Analysis of Multiway Data Matrices, 28-30 mars 1988.

Logiciei :

LAVIT C., 1986 : Méthode STATIS. Programme de la bibliothèque MODULAD, utilisable sur IBM TSO - IBM Vm Cms - 368. Multics - CDC. NOS. be - Vax Vms - Mini 6 mode 400 - HP 9000 Unix. S'adresser à INRIA, domaine de Voluceau - Rocquencourt, BP 105, 78150 LE CHESNAY Cedex.

LAVIT C., FRANCILLON G., 1987 : Méthode STATIS. Exécutable sur IBM PC. S'adresser à Unité de Biométrie, Place Viala, 34060 MONTPELLIER Cedex.

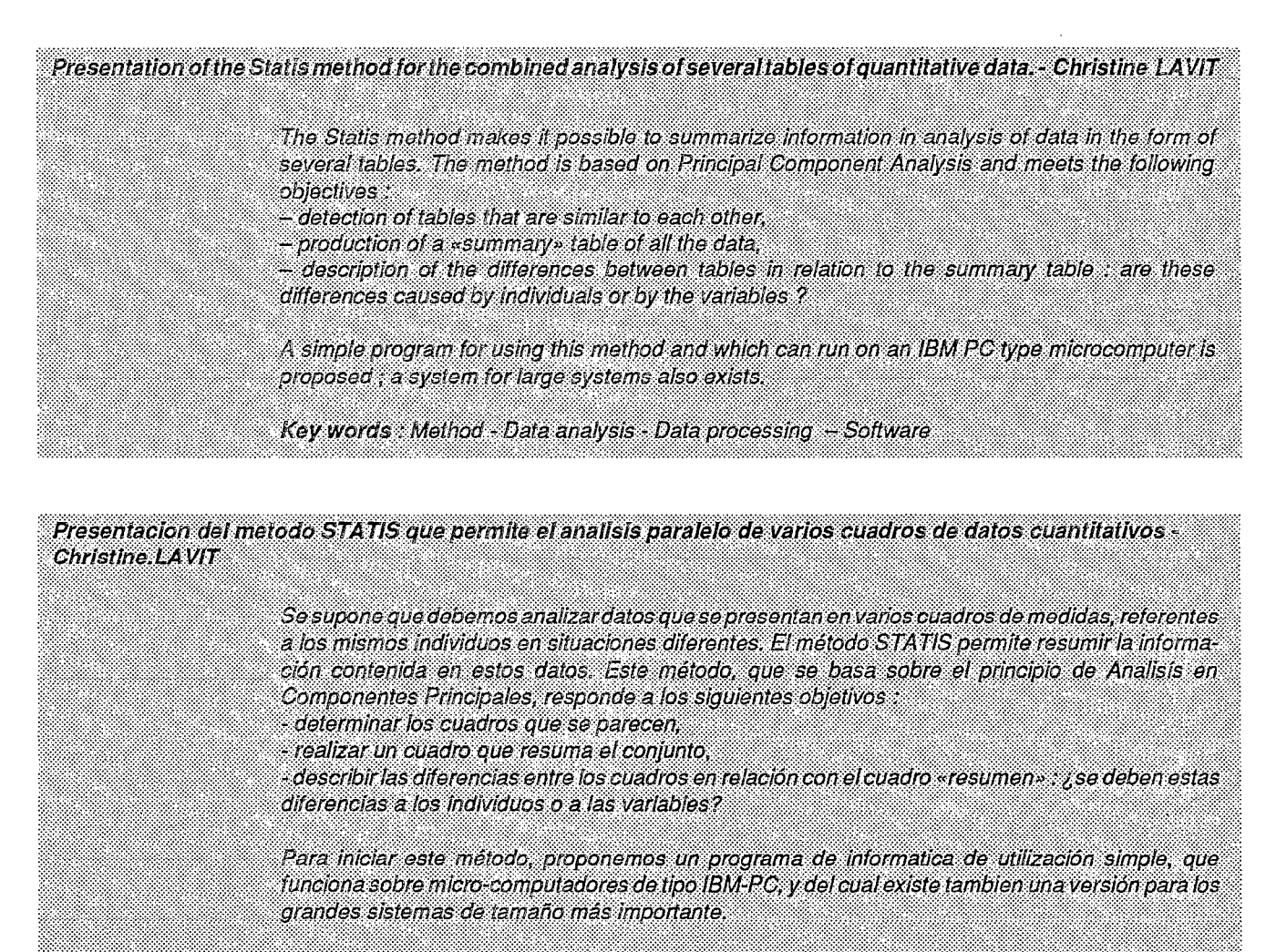

Palabras claves : Método - Analisis de datos - Tratamiento de datos - Programa de informatica.